Proje özelinde esnek olarak istenilen uygulama tanımlanıp çalıştırılabilir, bazı sektörler için kota uygulaması projenin takibi ve kontrolü açısından olmazsa olmaz konumundadır. Projeye ait kota uygulamasının görünmesi şu şekilde gerçekleştirilir.

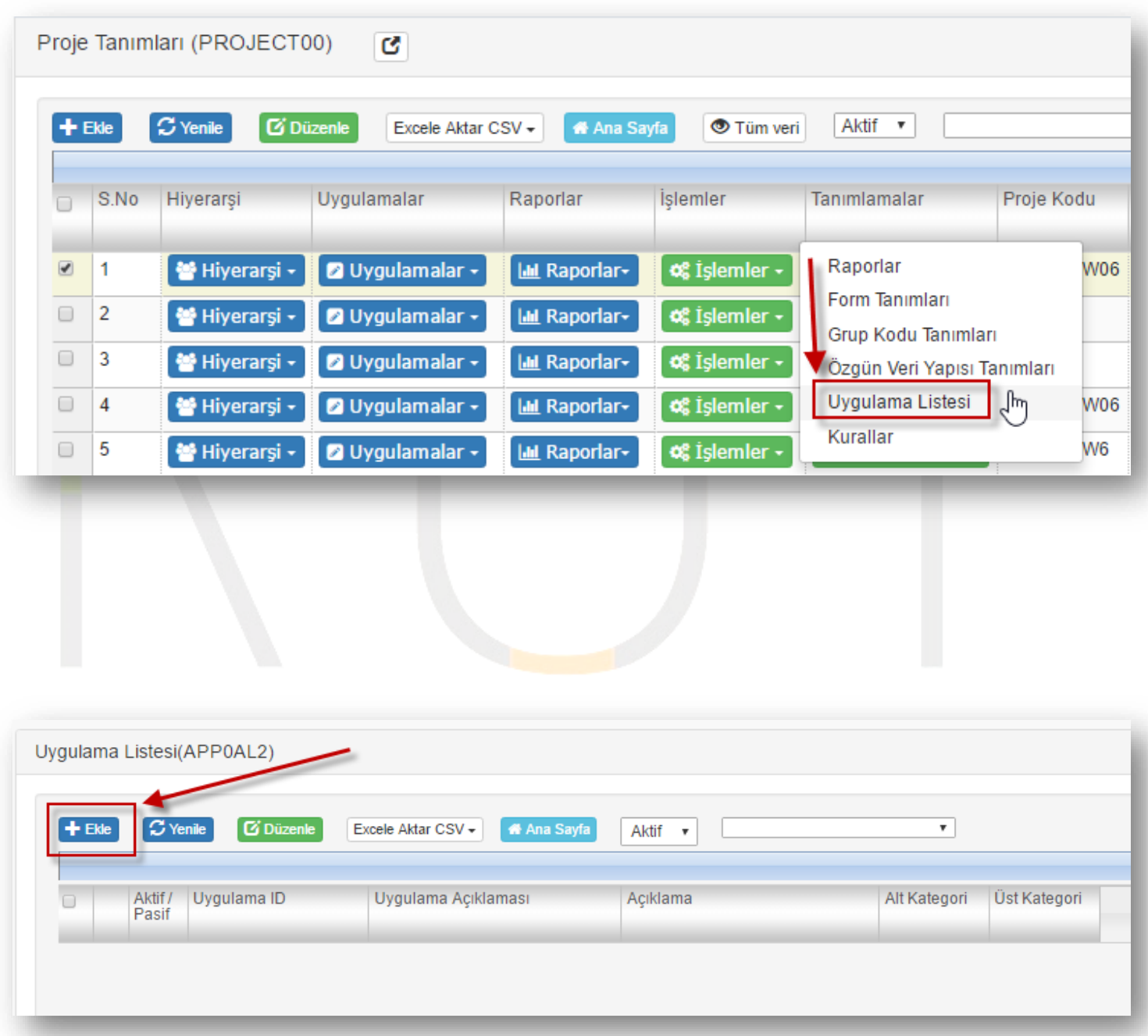

Tarih : 19.12.2017

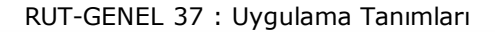

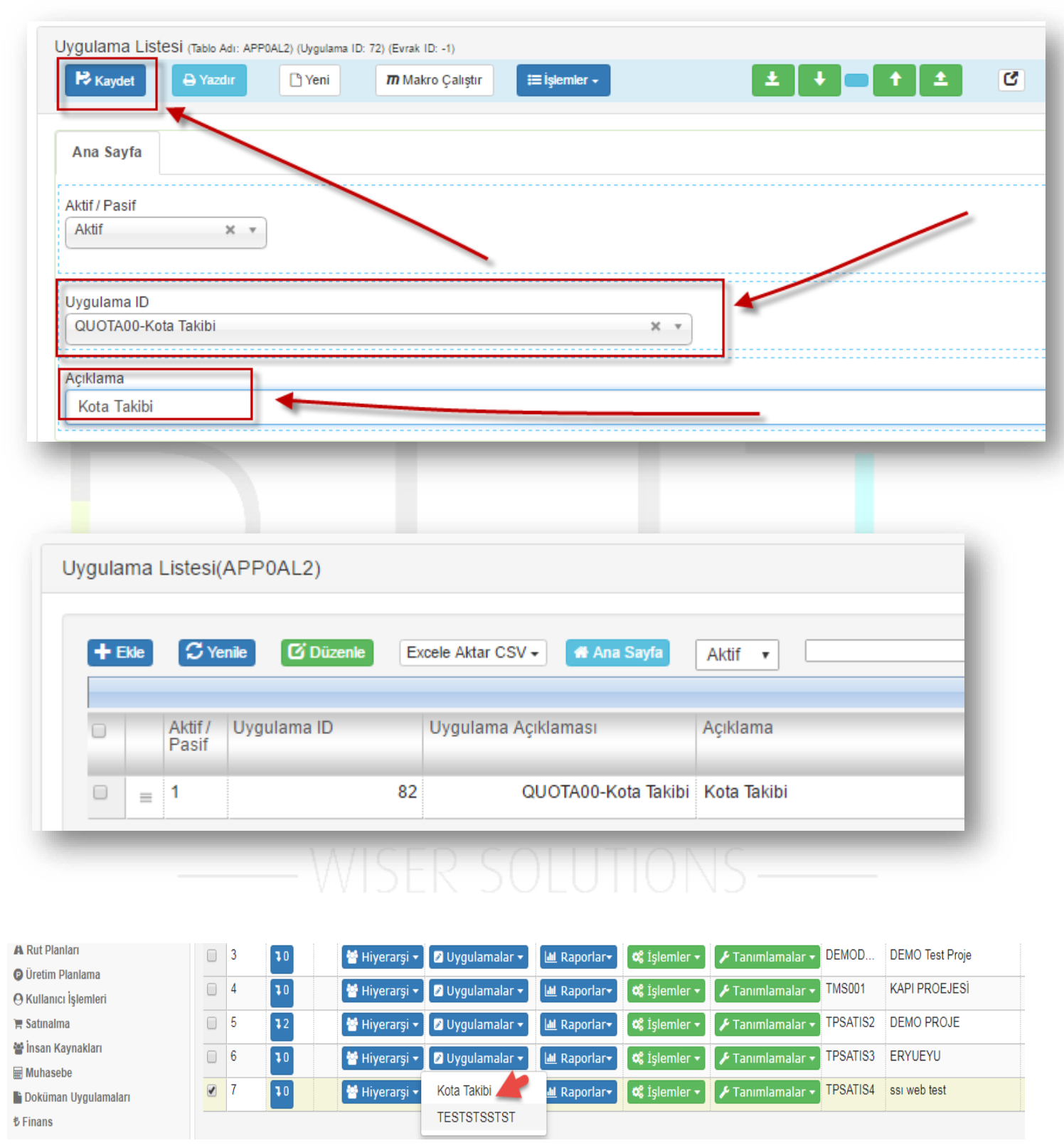